## **Solved Assignment Problems in Java (with Algorithm and Flowchart)**

**Q1**. Create a program to compute the volume of a sphere. Use the formula:  $V = (4/3)$  \*pi\*r<sup>3</sup> where pi is equal to 3.1416 approximately. The r is the radius of sphere. Display the result.

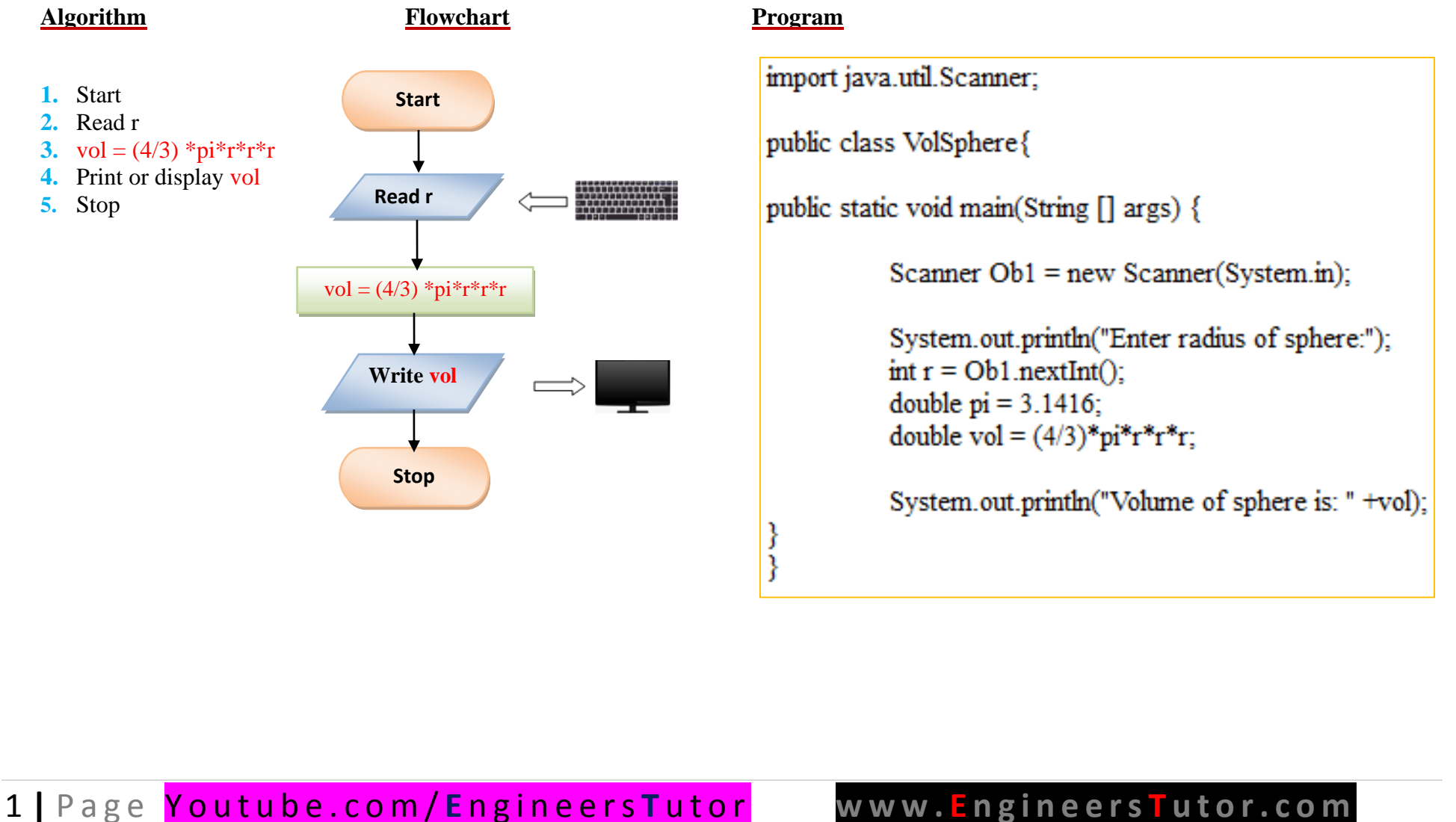

**Q2**. Write a program the converts the input Celsius degree into its equivalent Fahrenheit degree. Use the formula:  $F = (9/5) *C+32$ .

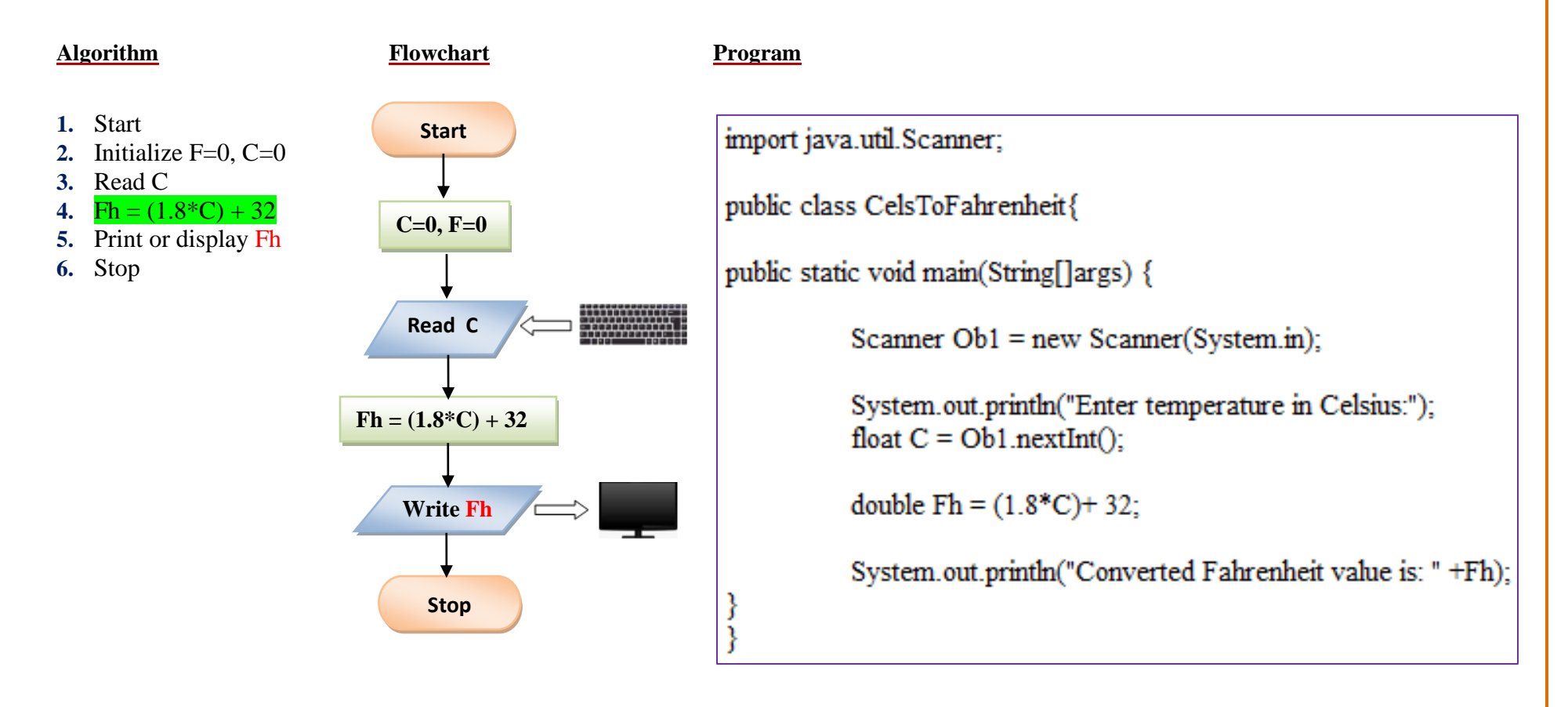

**Q3**. Write a program that converts the input dollar to its peso exchange rate equivalent. Assume that the present exchange rate is 51.50 pesos against the dollar. Then display the peso equivalent exchange rate.

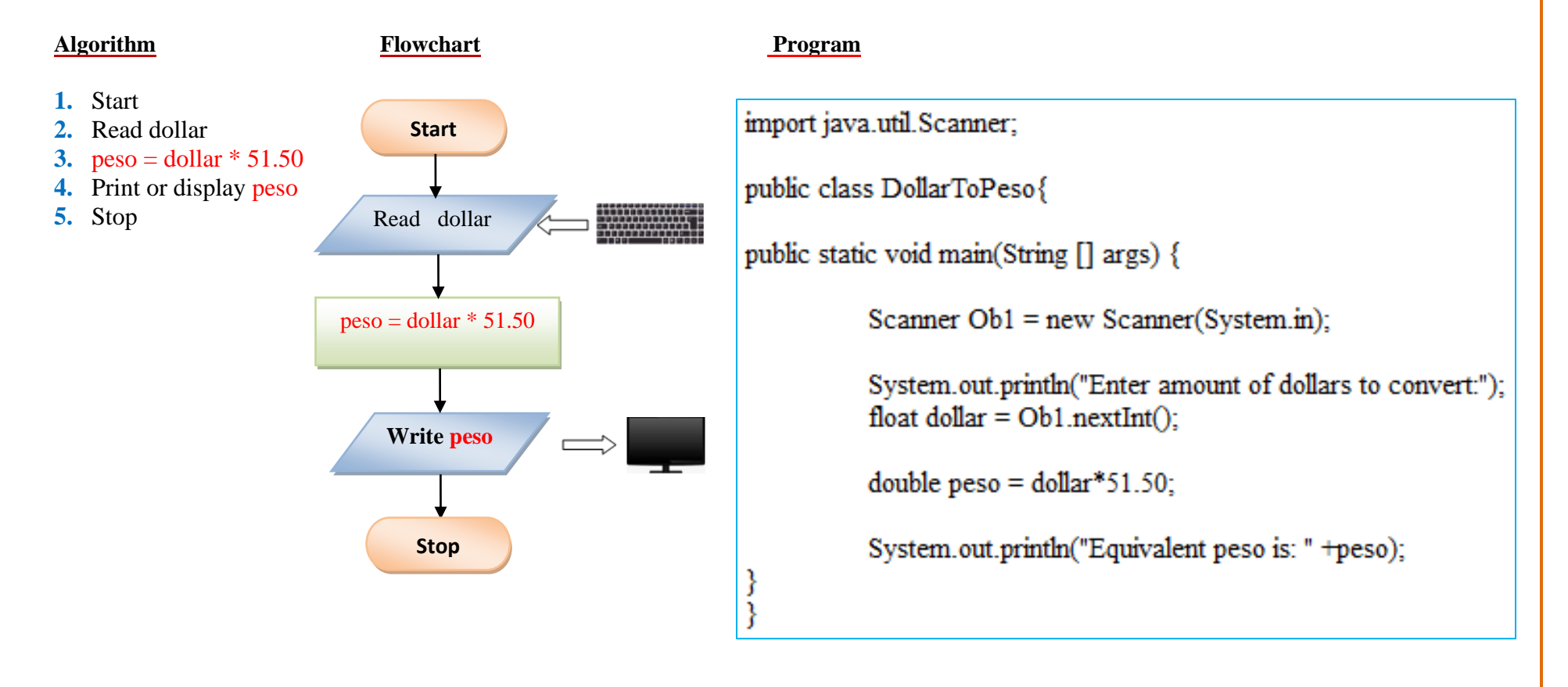

**Q4**. Write a program that converts an input inch(es) into its equivalent centimeters. Take note that one inch is equivalent to 2.54cms

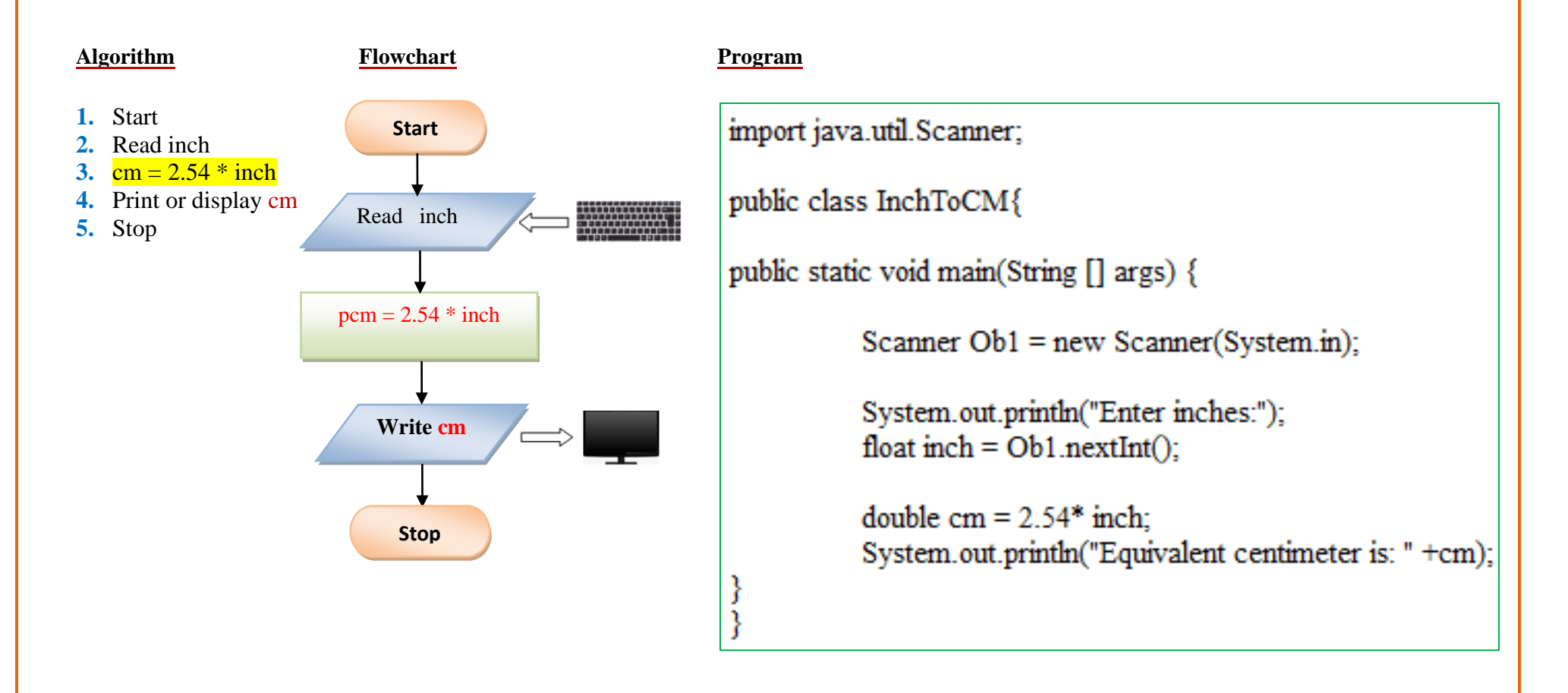

**Q5**. Write a program that exchanges the value of two variables: x and y. The output must be: the value of variable y will become the value of variable x, and vice versa.

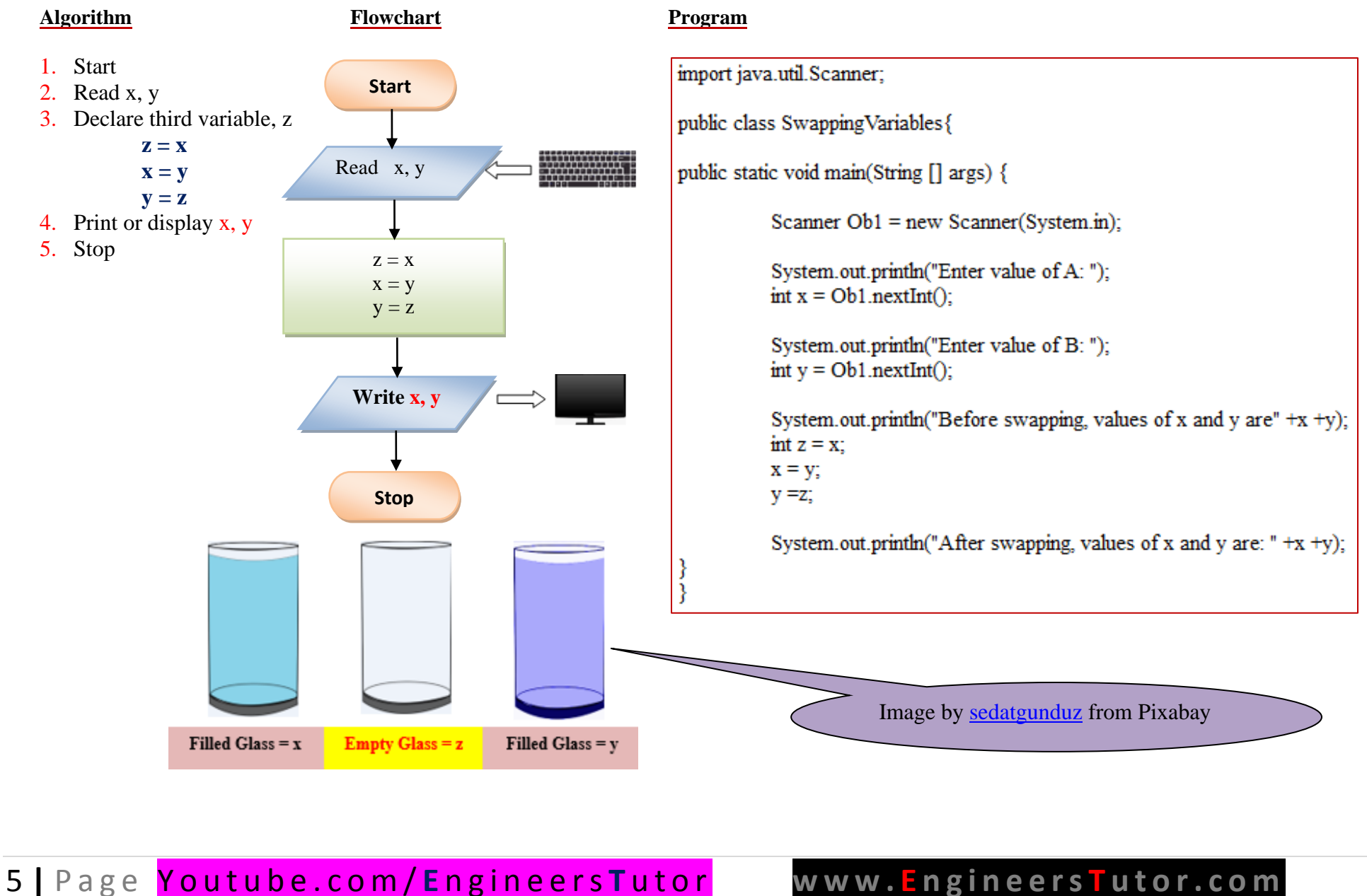

**Q6**. Design a program to find the circumference of a circle. Use the formula:  $C=2πr$ , where π is approximately equivalent 3.1416.

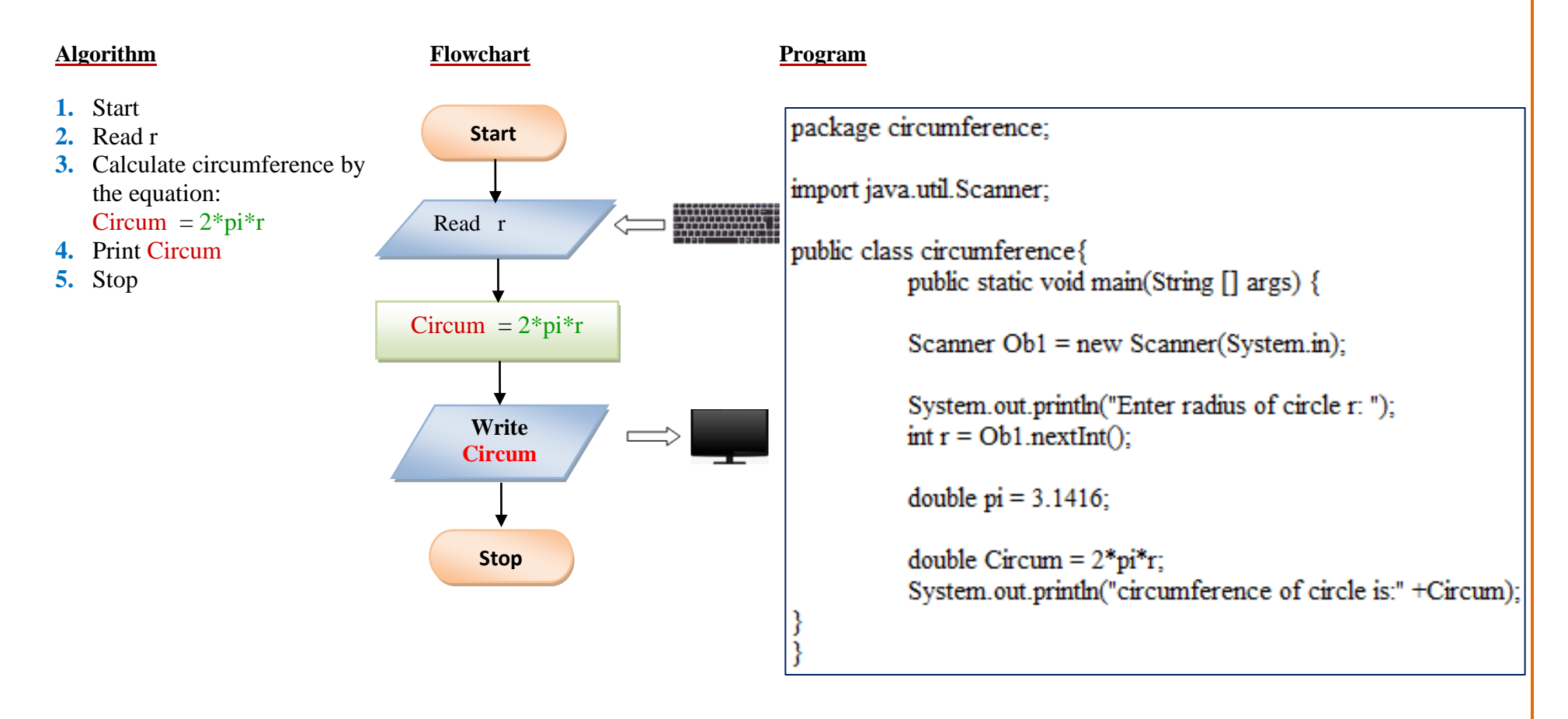

**Q7**. Write a program that takes as input the purchase price of an item (P), its expected number of years of service (Y) and its expected salvage value (S). Then outputs the yearly depreciation for the item (D). Use the formula:  $D = (P - S) Y$ 

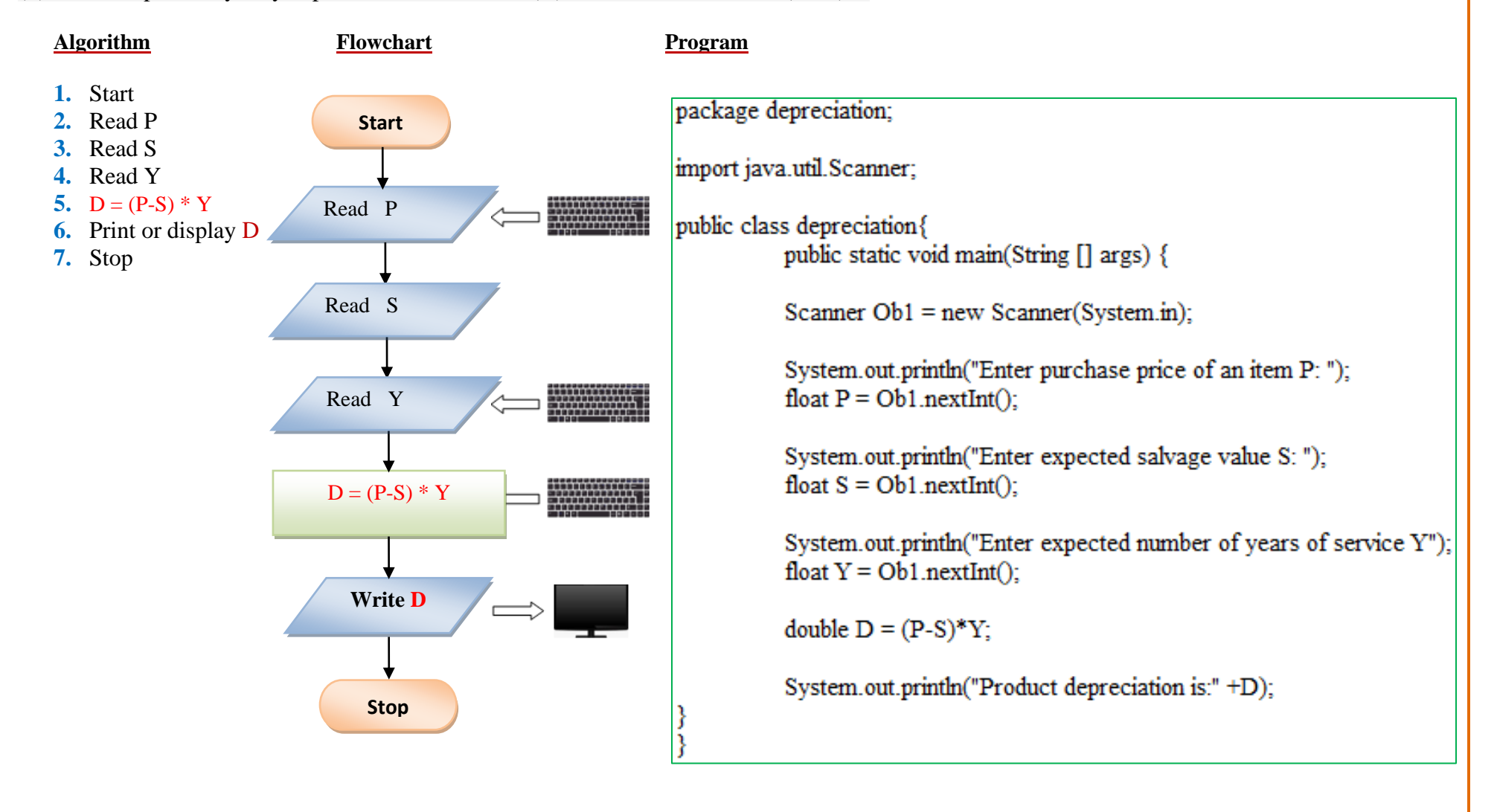

## **Q8**. Swapping of 2 variables without using temporary (or  $3<sup>rd</sup>$  variable)

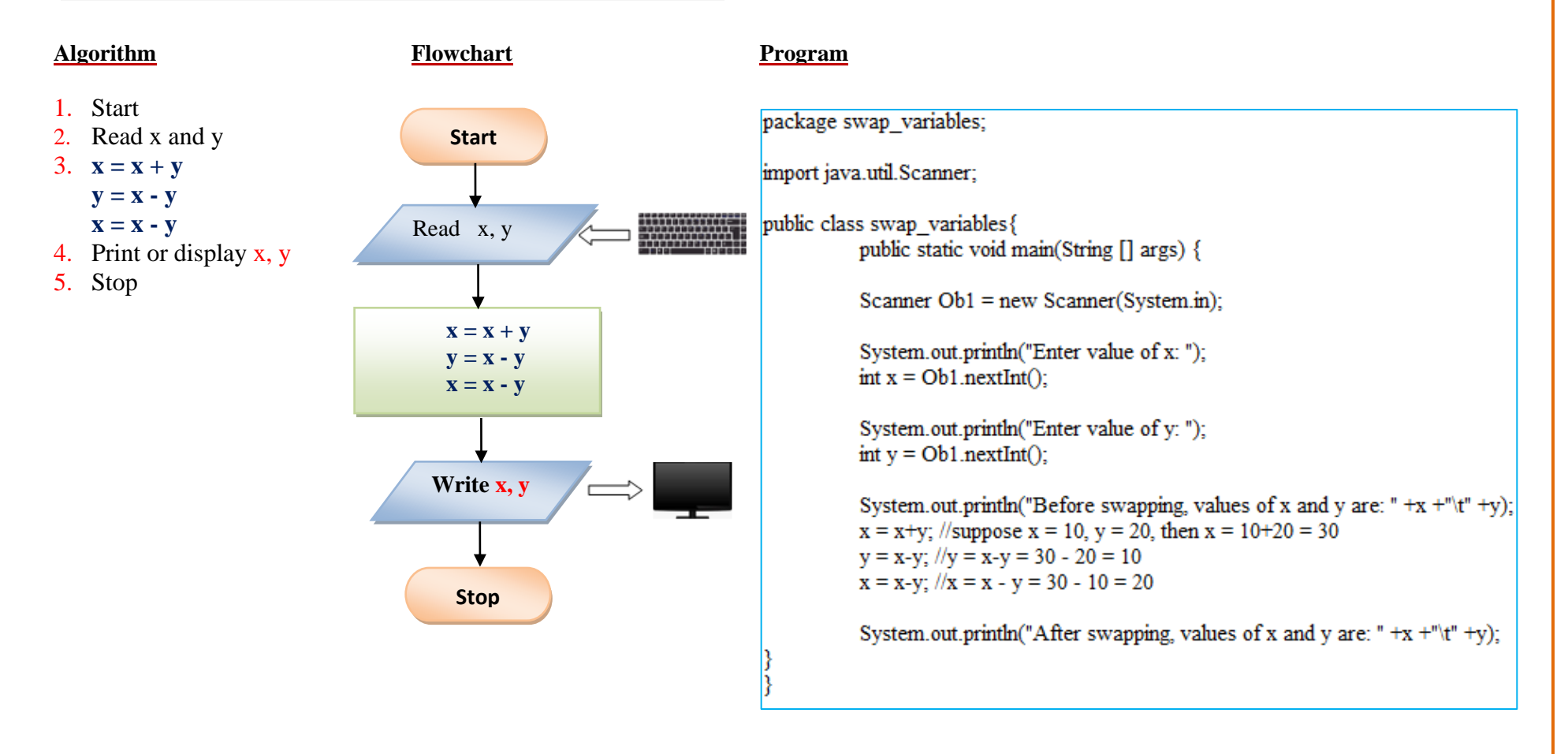

**Q9**. Determine the most economical quantity to be stocked for each product that a manufacturing company has in its inventory: This quantity, called economic order quantity (EOQ) is calculated as follows: EOQ=2rs/1 where: R= total yearly production requirement S=set up cost per order I=inventory carrying cost per unit

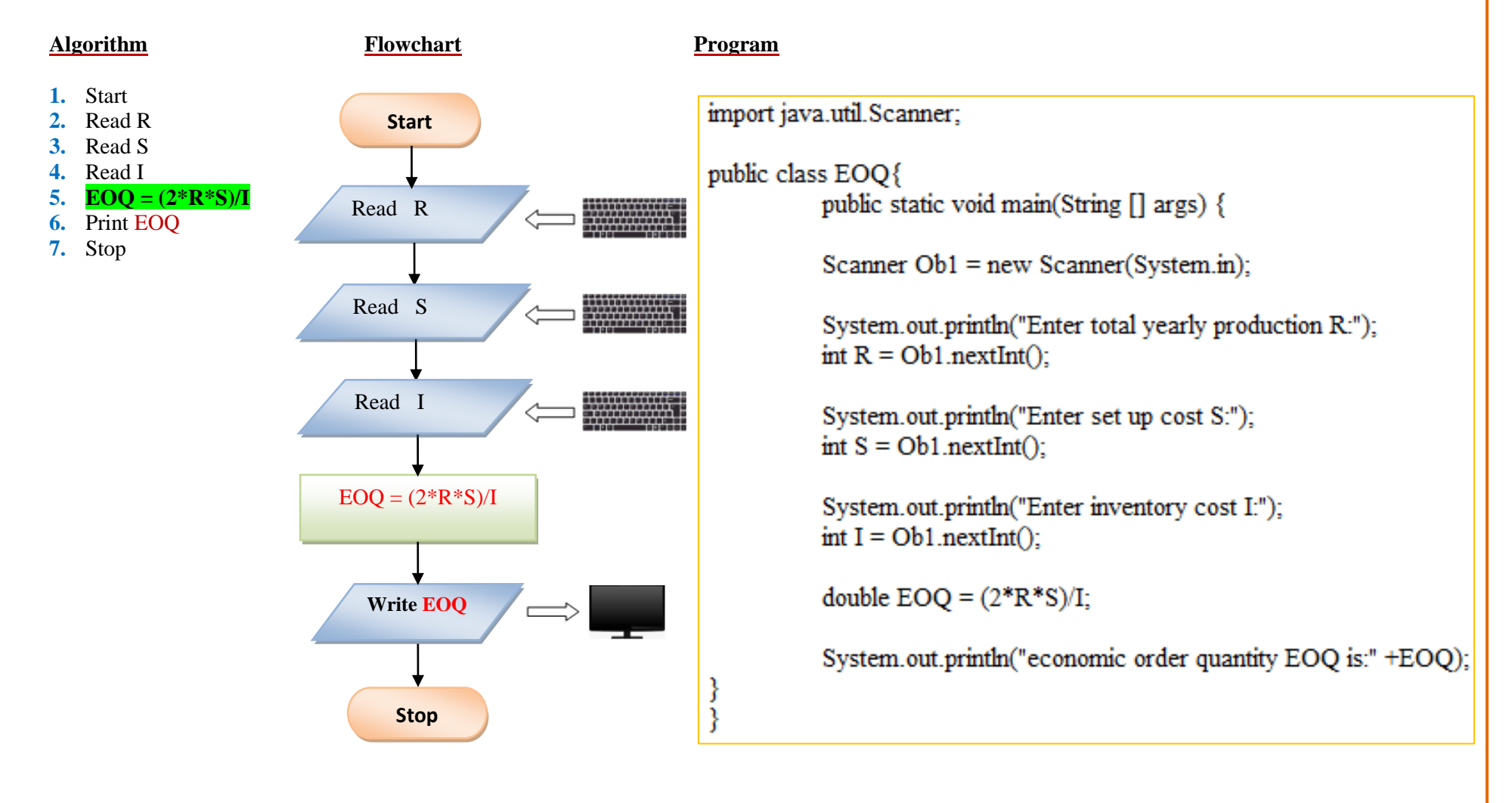

**Q10**. Write a program to compute the radius of a circle. Derive your formula from the given equation: A=πr<sup>2</sup>, then display the output.

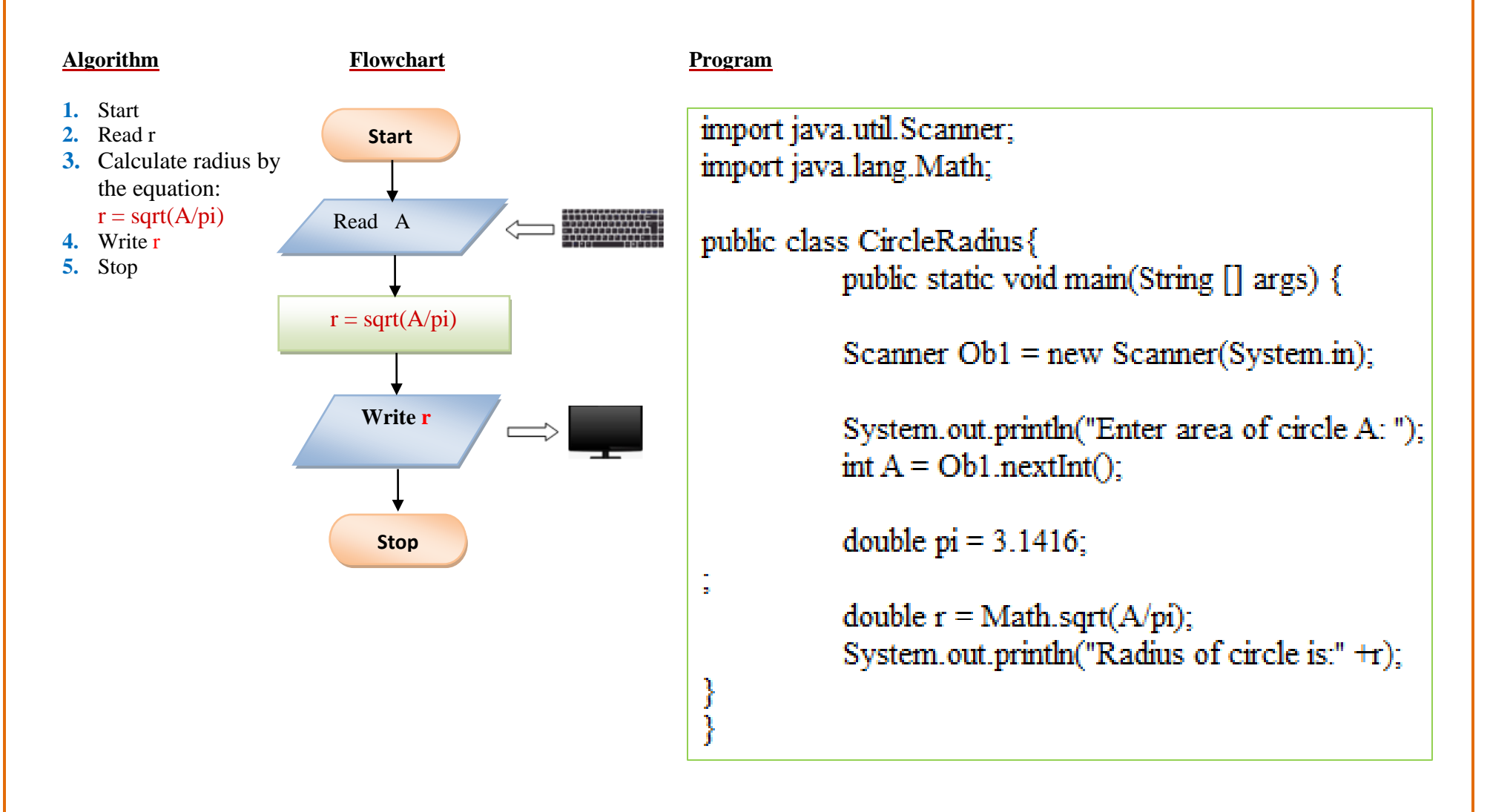